# Examcollection

<http://www.ipass4sure.com/examcollection.htm>

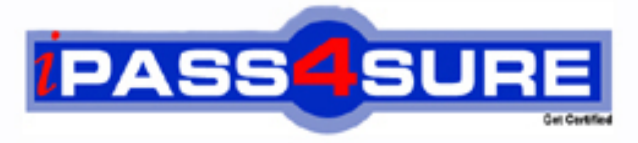

http://www.ipass4sure.com

# **70-516-VB**

## **Microsoft**

Accessing Data with Microsoft .NET Framework

**http://www.ipass4sure.com/exams.asp?examcode=70-516-VB**

**The 70-516-VB practice exam is written and formatted by Certified Senior IT Professionals working in today's prospering companies and data centers all over the world! The 70-516-VB Practice Test covers all the exam topics and objectives and will prepare you for success quickly and efficiently. The 70-516-VB exam is very challenging, but with our 70-516-VB questions and answers practice exam, you can feel confident in obtaining your success on the 70-516-VB exam on your FIRST TRY!**

**Microsoft 70-516-VB Exam Features**

- **Detailed questions and answers for 70-516-VB exam**
- **Try a demo before buying any Microsoft exam**
- **70-516-VB questions and answers, updated regularly**
- **Verified 70-516-VB answers by Experts and bear almost 100% accuracy**
- **70-516-VB tested and verified before publishing**
- **70-516-VB examcollection vce questions with exhibits**
- **70-516-VB same questions as real exam with multiple choice options**

**Acquiring Microsoft certifications are becoming a huge task in the field of I.T. More over these exams like 70-516-VB exam are now continuously updating and accepting this challenge is itself a task. This 70-516-VB test is an important part of Microsoft certifications. We have the resources to prepare you for this. The 70-516-VB exam is essential and core part of Microsoft certifications and once you clear the exam you will be able to solve the real life problems yourself.Want to take advantage of the Real 70-516-VB Test and save time and money while developing your skills to pass your Microsoft 70-516-VB Exam? Let us help you climb that ladder of success and pass your 70-516-VB now!**

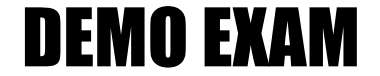

#### For Full Version visit

<http://www.ipass4sure.com/allexams.asp>

#### **QUESTION:** 1

You use Microsoft Visual Studio 2010 and Microsoft .NET Framework 4 to develop an application. You use the ADO.NET Entity Framework Designer to model entities. The application includes self- tracking entities as shown in the following diagram.

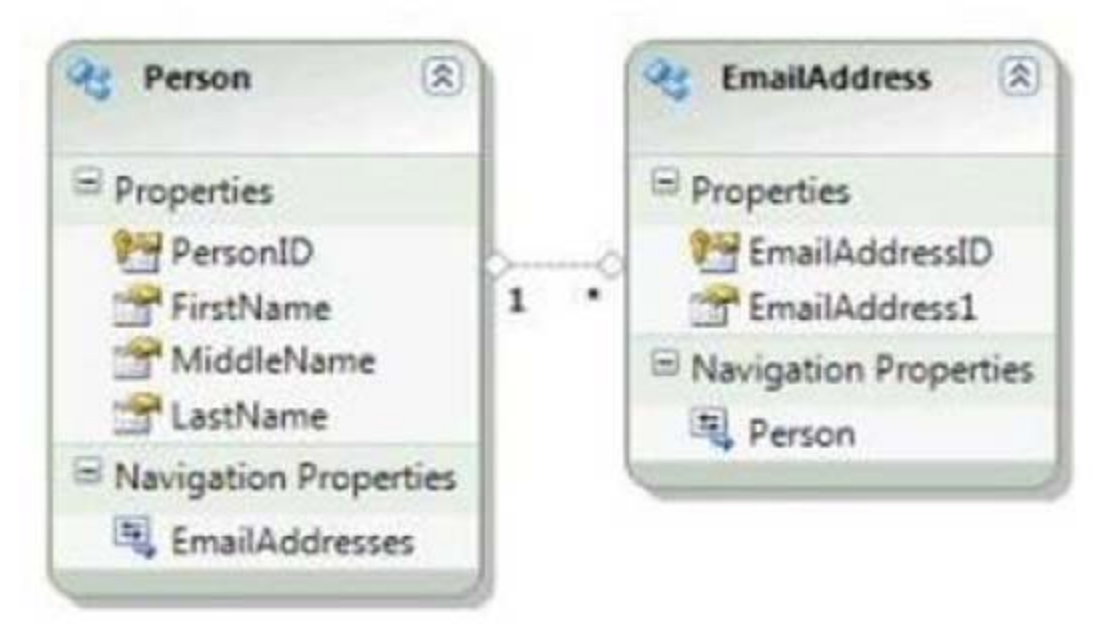

There is a Person entity named person1 that has Track Changes turned on. You need to delete all e-mail addresses that are associated with person1 by using an ObjectContext named context. What are two possible code segments that you can use to achieve this goal? (Each correct answer presents a complete solution. Choose two).

A. For Each email In person1.EmailAddresses email.MarkAsDeleted() Next context.SaveChanges() B. While (person1.EmailAddresses.Count()  $> 0$ ) person1.EmailAddresses.RemoveAt(0) End While context.SaveChanges() C. person1.EmailAddresses = Nothing context.SaveChanges() D. person1.EmailAddresses = New \_ TrackableCollection(Of EmailAddress)() context.SaveChanges()

**Answer:** A, B

#### **QUESTION:** 2

You use Microsoft Visual Studio 2010 and Microsoft .NET Framework 4 to create an application. The application uses the ADO.NET Entity Framework to manage customer and related order records. You add a new order for an existing customer. You need to associate the Order entity with the Customer entity. What should you do?

A. Set the Value property of the EntityReference of the Order entity.

B. Call the Add method on the EntityCollection of the Order entity.

C. Use the AddObject method of the ObjectContext to add both Order and Customer entities.

D. Use the Attach method of the ObjectContext to add both Order and Customer entities.

#### **Answer:** A

#### **QUESTION:** 3

You use Microsoft Visual Studio 2010 and Microsoft .NET Framework 4 to develop an application that connects to a Microsoft SQL Server 2008 database. The application includes a SqlConnection named conn and a SqlCommand named cmd. You need to create a transaction so that database changes will be reverted in the event that an exception is thrown. Which code segment should you use?

```
A. Dim transaction = conn. Begin Transaction()
cmd. Transaction = transaction
Try 
… transaction.Commit() Catch transaction.Rollback() End Try 
B. Dim transaction = conn.BeginTransaction() 
cmd Transaction = transaction
Try 
… transaction.Commit() Catch transaction.Dispose() End Try 
C. Dim transaction = conn. Begin Transaction()
cmd.Transaction = transaction 
Try 
… Catch 
transaction.Commit() End Try 
D. Dim transaction = conn. BeginTransaction()
cmd. Transaction = transaction
Try 
… transaction.Rollback() Catch transaction.Dispose() End Try
```
#### **Answer:** A

#### **QUESTION:** 4

You use Microsoft Visual Studio 2010 and Microsoft .NET Framework 4 to create an application. The application connects to a Microsoft SQL Server database. The application has two DataTable objects that reference the Customers and Orders tables in the database. The application contains the following code segment. (Line numbers are included for reference only.)

01 Dim customerOrders As New DataSet()

 $02$  customerOrders. EnforceConstraints = True

03 Dim ordersFK As New ForeignKeyConstraint("ordersFK",

04 customerOrders.Tables("Customers").Columns("CustomerID"),

05 customerOrders.Tables("Orders").Columns("CustomerID"))

06

07 customerOrders.Tables("Orders").Constraints.Add(ordersFK)

You need to ensure that an exception is thrown when you attempt to delete Customer records that have related Order records. Which code segment should you insert at line 06?

A. ordersFK.DeleteRule = Rule.SetDefault B. ordersFK.DeleteRule = Rule.None C. ordersFK.DeleteRule = Rule.SetNull D. ordersFK.DeleteRule = Rule.Cascade

#### **Answer:** B

#### **QUESTION:** 5

You use Microsoft Visual Studio 2010 and Microsoft .NET Framework 4 to create an application. You use a TableAdapter object to load a DataTable object. The DataTable object is used as the data source for a GridView control to display a table of customer information on a Web page. You need to ensure that the application meets the following requirements:

- Load only new customer records each time the page refreshes.

- Preserve existing customer records.

What should you do?

A. Set the ClearBeforeFill property of the TableAdapter to false. Use the Fill method of the TableAdapter to load additional customers.

B. Set the ClearBeforeFill property of the TableAdapter to false. Use the GetData method of the TableAdapter to create a new DataTable.

C. Set the ClearBeforeFill property of the TableAdapter to true. Use the Fill method of the TableAdapter to load additional customers.

D. Set the ClearBeforeFill property of the TableAdapter to true. Use the GetData method of the TableAdapter to create a new DataTable.

#### **QUESTION:** 6

You use Microsoft Visual Studio 2010 and Microsoft .NET Framework 4 to create an application. The application connects to a Microsoft SQL Server database and contains a LINQ to SQL data model. The data model contains a function named createCustomer that calls a stored procedure. The stored procedure is also named createCustomer. The createCustomer function has the following signature. Sub New(customerID As Guid, customerName As [String], address1 As [String])

#### End Sub

The application contains the following the following code segment. (Line numbers are included for reference only.)

01 Dim context As New CustomDataContext()

 $02$  Dim userID As Guid = Guid.NewGuid $()$ 

03 Dim address1 As [String] = "1 Main Street"

04 Dim name As  $[String] = "Marc"$ 

#### 05

You need to use the createCustomer stored procedure to add a customer to the database. Which code segment should you insert at line 05?

A. context.createCustomer(userID, name , address1)

B. context.ExecuteCommand("createCustomer", userID, name , address1)

C. Dim customer As New Customer() context.ExecuteCommand("createCustomer", customer)

D. Dim customer As New Customer() context.ExecuteQuery(GetType(Customer), "createCustomer", customer)

#### **Answer:** A

#### **QUESTION:** 7

You use Microsoft .NET Framework 4 to develop an application that uses the Entity Framework. The application has an entity model with a Person entity. A Person instance named person1 and an ObjectContext instance named model exist. You need to delete the person1 instance. Which code segment should you use?

A. model.DeleteObject(person1) model.SaveChanges() B. model.Detach(person1) model.SaveChanges() C. model.ExecuteStoreCommand("Delete", New Object() { \_ New ObjectParameter("Person", person1)}) model.SaveChanges() D. model.ExecuteFunction("Detach",

New ObjectParameter() { \_ New ObjectParameter("Person", person1)}) model.SaveChanges()

#### **Answer:** A

#### **QUESTION:** 8

You use Microsoft Visual Studio 2010 and Microsoft .NET Framework 4 to create an application. You create a stored procedure to insert a new record in the Categories table according to following code segment.

CREATE PROCEDURE dbo.InsertCategory

@CategoryName nvarchar(15),

@Identity int OUT

AS

INSERT INTO Categories (CategoryName) VALUES(@CategoryName)

SET  $@$  Identity = SCOPE\_IDENTITY()

RETURN @@ROWCOUNT

You write the following code segment. (Line numbers are included for reference only). 1Private Shared Sub ReturnIdentity(connectionString As String)

2 Using connection As New SqlConnection(connectionString)

3 Dim adapter As New SqlDataAdapter("SELECT CategoryID, CategoryName FROM dbo.Categories", connection)

4 adapter.InsertCommand = New SqlCommand("InsertCategory", connection)

5 adapter.InsertCommand.CommandType = CommandType.StoredProcedure

6 Dim rowcountParameter As SqlParameter =

adapter.InsertCommand.Parameters.Add("@RowCount", SqlDbType.Int)

7

8 adapter.InsertCommand.Parameters.Add("@CategoryName", SqlDbType.NChar, 15, "CategoryName")

9 Dim identityParameter As SqlParameter =

10 adapter.InsertCommand.Parameters.Add("@Identity", SqlDbType.Int, 0, "CategoryID")

11

12 Dim categories As New DataTable()

13 adapter.Fill(categories)

14 Dim categoryRow As DataRow = categories.NewRow()

15 categoryRow("CategoryName") = "New Beverages"

16 categories.Rows.Add(categoryRow)

17 adapter.Update(categories)

18 Dim rowCount As Int $32 =$ 

19 DirectCast(adapter.InsertCommand.Parameters("@RowCount").Value, Int32)

20 End Using

21 End Sub

You need to retrieve the identity of the new record. You also need to retrieve the row count. What should you do?

A. Insert the following code segment at line 07. rowcountParameter.Direction = ParameterDirection.ReturnValue Insert the following code segment at line 11. identityParameter.Direction = ParameterDirection.ReturnValue B. Insert the following code segment at line 07. rowcountParameter.Direction = ParameterDirection.Output Insert the following code segment at line 11. identityParameter.Direction = ParameterDirection.Output C. Insert the following code segment at line 07. rowcountParameter.Direction = ParameterDirection.ReturnValue Insert the following code segment at line 11. identityParameter.Direction = ParameterDirection.Output D. Insert the following code segment at line 07. rowcountParameter.Direction = ParameterDirection.Output Insert the following code segment at line 11. identityParameter.Direction = ParameterDirection.ReturnValue

#### **Answer:** C

#### **QUESTION:** 9

You use Microsoft Visual Studio 2010 and Microsoft .NET Framework 4 to create an application. The application connects to a Microsoft SQL Server 2008 database. The application uses DataContexts to query the database. You create a function that meets the following requirements:

- Updates the Customer table on the database when a customer is marked as deleted

- Updates the related entries in other tables (CustomerAddress, CustomerContacts) by marking them as deleted

- Prevents consumer code from setting the Deleted columns value directly

You need to ensure that the function verifies that customers have no outstanding orders before they are marked as deleted. You also need to ensure that existing applications can use the updated function without requiring changes in the code. What should you do?

A. Override the Delete operation of the DataContext object.

B. Override the Update operation of the DataContext object.

C. Modify the SELECT SQL statement provided to the DataContext object to use an INNER JOIN between the Customer and Orders tables.

D. Add new entities to the DataContext object for the Customers and Orders tables.

#### **QUESTION:** 10

You use Microsoft Visual Studio 2010 and Microsoft .NET Framework 4 to create an application. The application connects to a Microsoft SQL Server database. You use the ADO.NET Entity Framework to manage persistence-ignorant entities. You create an ObjectContext instance named context. Then, you directly modify properties on several entities. You need to save the modified entity values to the database. Which code segment should you use?

A. context.SaveChanges(SaveOptions.AcceptAllChangesAfterSave)

- B. context.SaveChanges(SaveOptions.DetectChangesBeforeSave)
- C. context.SaveChanges(SaveOptions.None)
- D. context.SaveChanges()

#### **Answer:** B

#### **QUESTION:** 11

You use Microsoft Visual Studio 2010 and Microsoft .NET Framework 4 to develop an application that connects to a Microsoft SQL Server 2008 database. The application performs a database query within a transaction. You need to ensure that the application can read data that has not yet been committed by other transactions. Which IsolationLevel should you use?

A. ReadUncommitted B. ReadCommitted C. RepeatableRead D. Unspecified

**Answer:** A

#### **QUESTION:** 12

You use Microsoft Visual Studio 2010 and Microsoft .NET Framework 4 to create an application. The application uses the ADO.NET Entity Framework to model entities. You need to ensure that the model and mapping files are not deployed as application resources. What should you do?

A. Modify the connection string in the applications .config file to refer to the absolute physical path to the .edmx file.

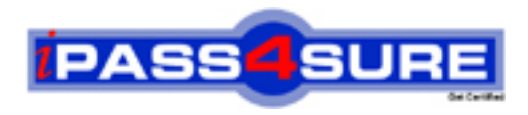

### **Pass4sure Certification Exam Features;**

- Pass4sure offers over **2500** Certification exams for professionals.
- More than **98,800** Satisfied Customers Worldwide.
- Average **99.8%** Success Rate.
- Over **120** Global Certification Vendors Covered.
- Services of Professional & Certified Experts available via support.
- Free 90 days updates to match real exam scenarios.
- Instant Download Access! No Setup required.
- Price as low as \$19, which is 80% more cost effective than others.
- Verified answers researched by industry experts.
- Study Material **updated** on regular basis.
- Questions / Answers are downloadable in **PDF** format.
- Mobile Device Supported (Android, iPhone, iPod, iPad)
- No authorization code required to open exam.
- **Portable** anywhere.
- *Guaranteed Success*.
- **Fast**, helpful support 24x7.

View list of All certification exams offered; http://www.ipass4sure[.com/allexams.as](http://www.ipass4sure.com/allexams.asp)p

View list of All Study Guides (SG); http://www.ipass4sure[.com/study-guides.asp](http://www.ipass4sure.com/study-guides.asp)

View list of All Audio Exams (AE); http://www.ipass4sure[.com/audio-exams.asp](http://www.ipass4sure.com/audio-exams.asp)

Download Any Certication Exam DEMO. http://www.ipass4sure[.com/samples.asp](http://www.ipass4sure.com/samples.asp)

To purchase Full version of exam click below; [http://www.](http://www.ipass4sure.com/allexams.asp)ipass4sure.com/allexams.asp

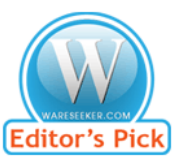

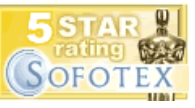

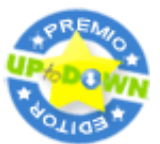

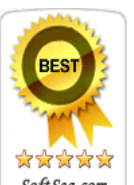

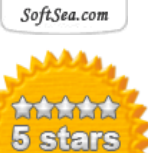

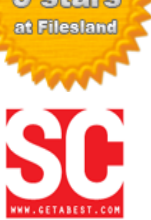

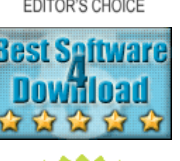

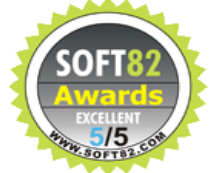

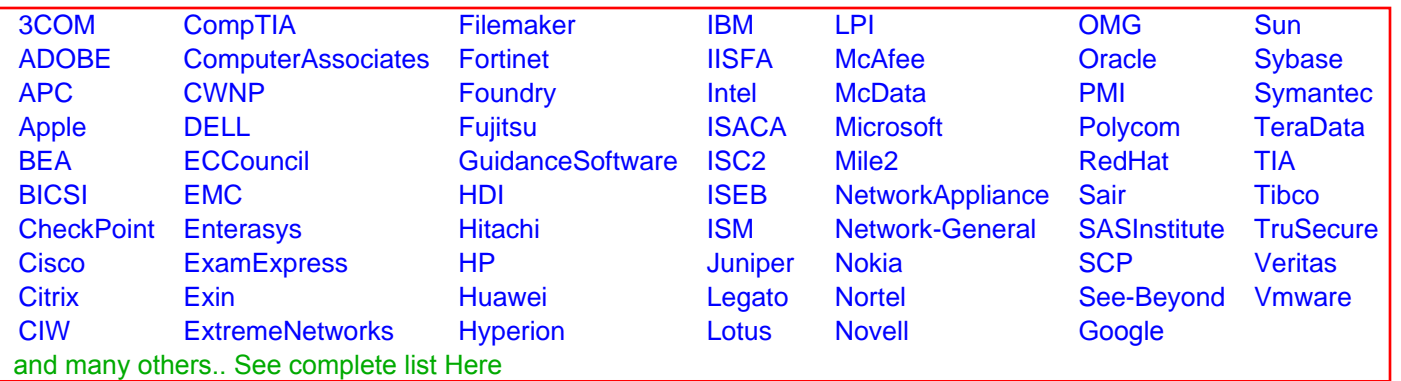

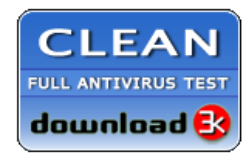

**Editor's Review EXCELLENT** 含含含含 SOFTPEDIA<sup>®</sup>

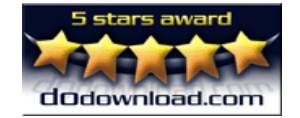

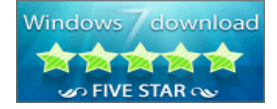

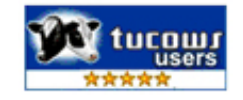